#### **Adding new Oracle Spatial package**

10/02/2013 06:13 PM - Juan Lucas Domínguez

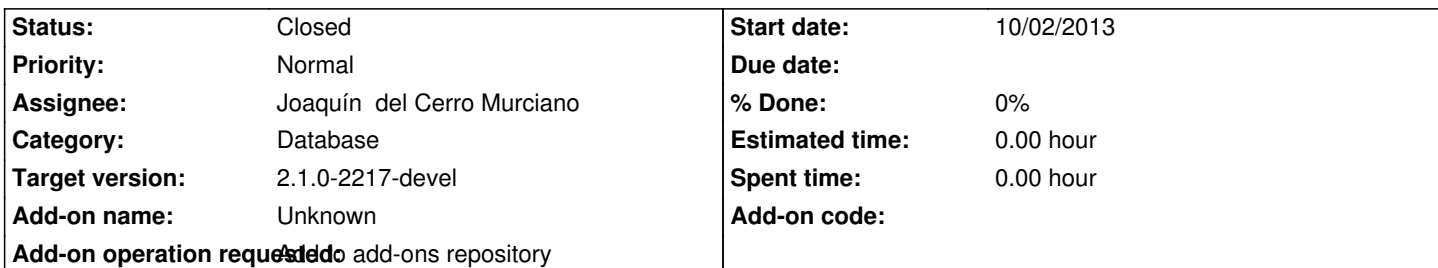

**Description**

URL:

http://devel.gvsig.org/download/projects/gvsig-oracle/pool/org.gvsig.oracle/gvSIG-desktop-2.1.0-org.gvsig.oracle-2.0.0-SNAPSHOT-2 59-testing-all-all-j1\_5.gvspkg

# **[History](http://devel.gvsig.org/download/projects/gvsig-oracle/pool/org.gvsig.oracle/gvSIG-desktop-2.1.0-org.gvsig.oracle-2.0.0-SNAPSHOT-2059-testing-all-all-j1_5.gvspkg)**

## **[#1 - 10/03/2013 10:50 AM - Juan](http://devel.gvsig.org/download/projects/gvsig-oracle/pool/org.gvsig.oracle/gvSIG-desktop-2.1.0-org.gvsig.oracle-2.0.0-SNAPSHOT-2059-testing-all-all-j1_5.gvspkg) Lucas Domínguez**

URL was wrong (it must be index, not the package itself):

http://devel.gvsig.org/download/projects/gvsig-oracle/pool/org.gvsig.oracle/gvSIG-desktop-2.1.0-org.gvsig.oracle-2.0.0-SNAPSHOT-2059-testing-all-al -j1\_5.gvspki

## **[#2 - 10/08/2013 07:02 PM - Joaquín del Cerro Murciano](http://devel.gvsig.org/download/projects/gvsig-oracle/pool/org.gvsig.oracle/gvSIG-desktop-2.1.0-org.gvsig.oracle-2.0.0-SNAPSHOT-2059-testing-all-all-j1_5.gvspki)**

Al intentar instalarlo en el repo de paquetes me ha dado un error. He de repasarlo para ver de que se queja.

# **#3 - 10/08/2013 07:03 PM - Joaquín del Cerro Murciano**

Joaquín del Cerro Murciano wrote:

*Al intentar instalarlo en el repo de paquetes me ha dado un error. He de repasarlo para ver de que se queja.*

Oh! , no me habia dado cuenta del comentario. Con la url del comentario se instala.

# **#4 - 10/09/2013 11:03 PM - Joaquín del Cerro Murciano**

*- Status changed from New to Fixed*

# **#5 - 01/13/2014 09:33 AM - Joaquín del Cerro Murciano**

*- Target version changed from 2.1.0-2223-rc1 to 2.1.0-2217-devel*

## **#6 - 01/27/2014 01:28 PM - Álvaro Anguix**

*- Status changed from Fixed to Closed*